Министерство цифрового развития, связи и массовых коммуникаций Российской Федерации Федеральное государственное бюджетное образовательное учреждение высшего образования «Сибирский государственный университет телекоммуникаций и информатики»

(СибГУТИ) Уральский технический институт связи и информатики (филиал) в г. Екатеринбурге (УрТИСИ СибГУТИ)

# **ОЦЕНОЧНЫЕ СРЕДСТВА ТЕКУЩЕГО** КОНТРОЛЯ И ПРОМЕЖУТОЧНОЙ **АТТЕСТАЦИИ**

## ПО ДИСЦИПЛИНЕ

## Б1.В.21 Волоконно-оптические системы передачи

Направление подготовки / специальность: 11.03.02, Инфокоммуникационные

## технологии и системы связи

Направленность (профиль) /специализация: «Транспортные сети и системы

связи»

Форма обучения: очная, заочная

Год набора: 2023

Разработчик (-и): ст. преподаватель

полпись

/И.И. Шестаков/

**УТВЕРЖДАЮ** 

Минина Е.А.

2023 г.

директор УрТИСИ СибГУТИ

Оценочные средства обсуждены и утверждены на заседании кафедры многоканальной электрической связи Протокол от "31.05.2023 г. №11 Заведующий кафедрой **/Е.И. Гниломедов/** ПОДИЙСЬ

Екатеринбург, 2023

Министерство цифрового развития, связи и массовых коммуникаций Российской Федерации Федеральное государственное бюджетное образовательное учреждение высшего образования «Сибирский государственный университет телекоммуникаций и информатики» (СибГУТИ) Уральский технический институт связи и информатики (филиал) в г. Екатеринбурге

(УрТИСИ СибГУТИ)

УТВЕРЖДАЮ директор УрТИСИ СибГУТИ *\_\_\_\_\_\_\_\_\_\_\_\_\_\_*Минина Е.А. « $\rightarrow$  2023 г.

# **ОЦЕНОЧНЫЕ СРЕДСТВА ТЕКУЩЕГО КОНТРОЛЯ И ПРОМЕЖУТОЧНОЙ АТТЕСТАЦИИ**

## **ПО ДИСЦИПЛИНЕ Б1.В.21 Волоконно-оптические системы передачи**

Направление подготовки / специальность: **11.03.02, Инфокоммуникационные** 

## **технологии и системы связи**

Направленность (профиль) /специализация: «**Транспортные сети и системы** 

## **связи»**

Форма обучения: очная, заочная

Год набора: 2023

Разработчик (-и):

ст. преподаватель /И.И. Шестаков/

Оценочные средства обсуждены и утверждены на заседании кафедры многоканальной электрической связи Протокол от 31.05.2023 г. №11 Заведующий кафедрой /Е.И. Гниломедов/

подпись

подпись

Екатеринбург, 2023

## **1. Перечень компетенций и индикаторов их достижения**

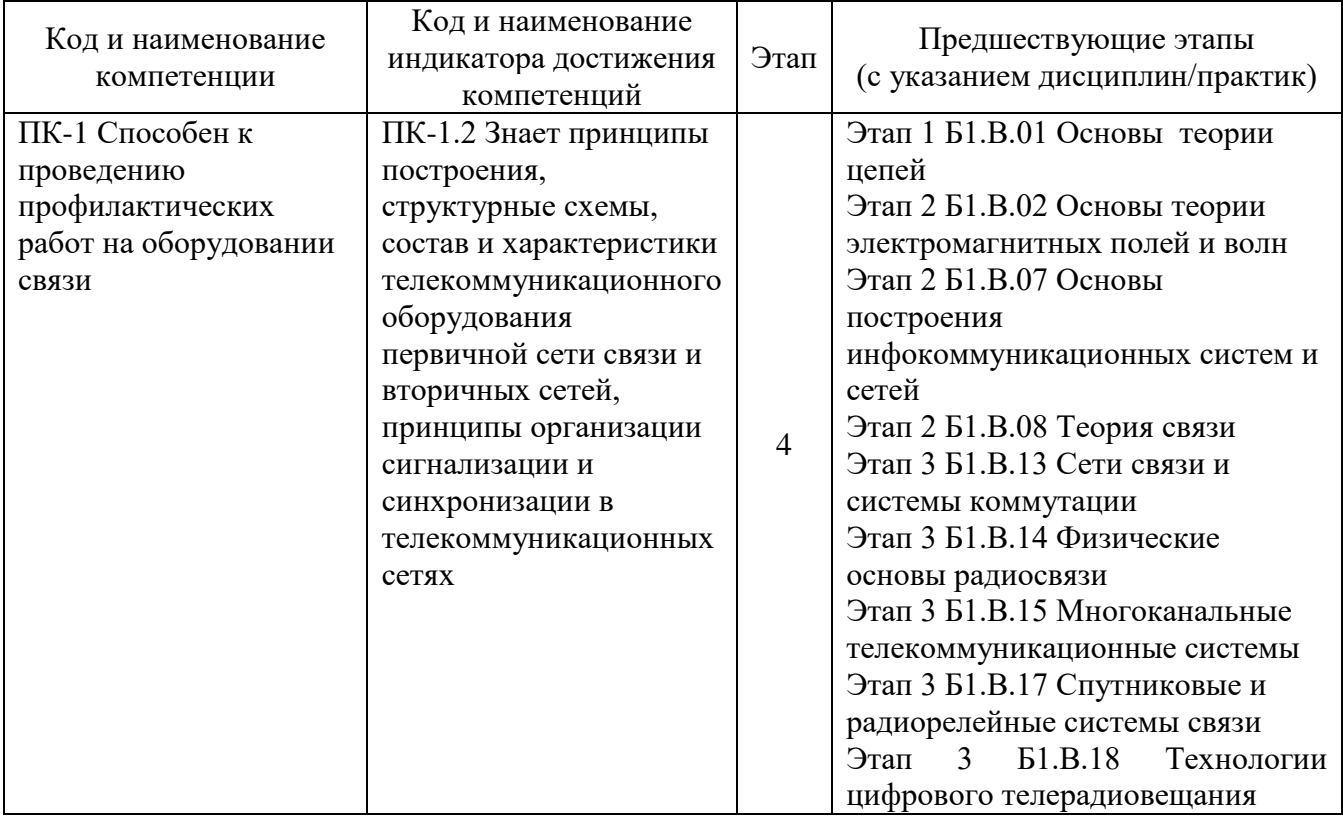

Процесс изучения дисциплины направлен на формирование следующих компетенций:

Форма промежуточной аттестации по дисциплине – экзамен

## **2. Показатели, критерии и шкалы оценивания компетенций**

2.1 Показателем оценивания компетенций на этапе их формирования при изучении дисциплины является уровень их освоения.

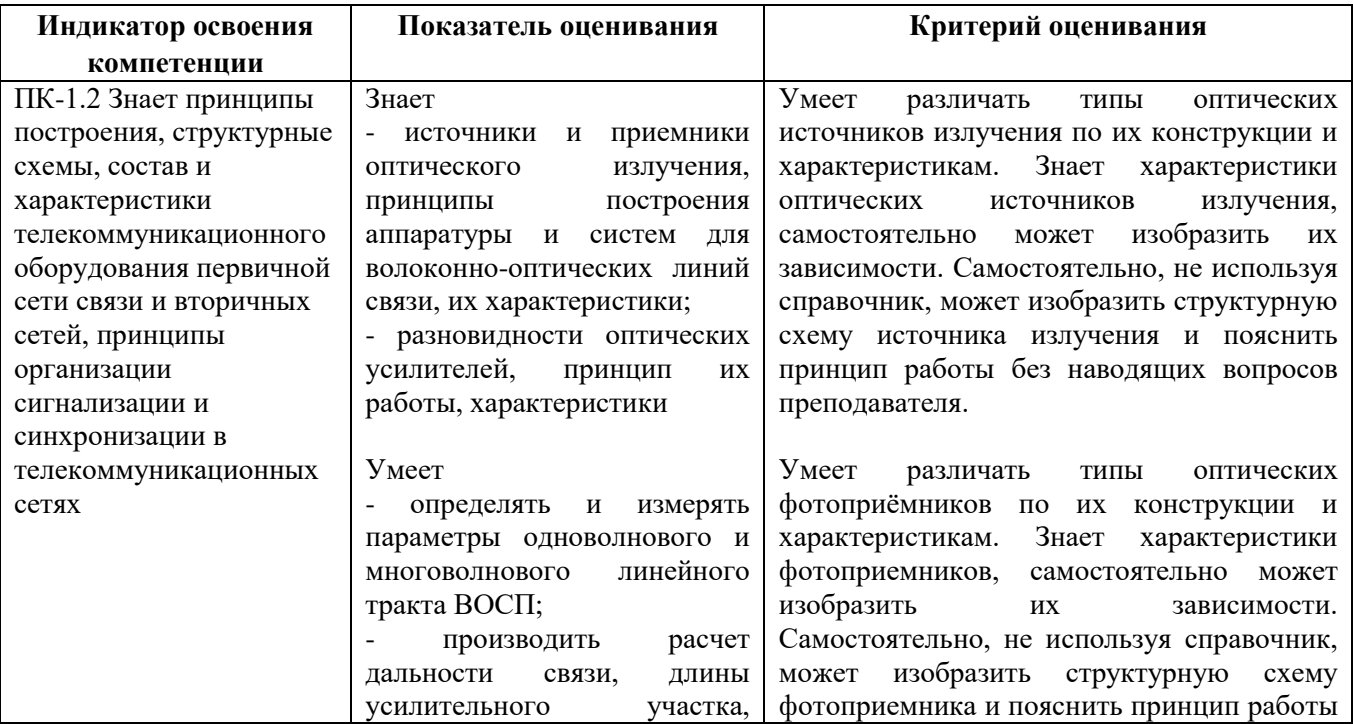

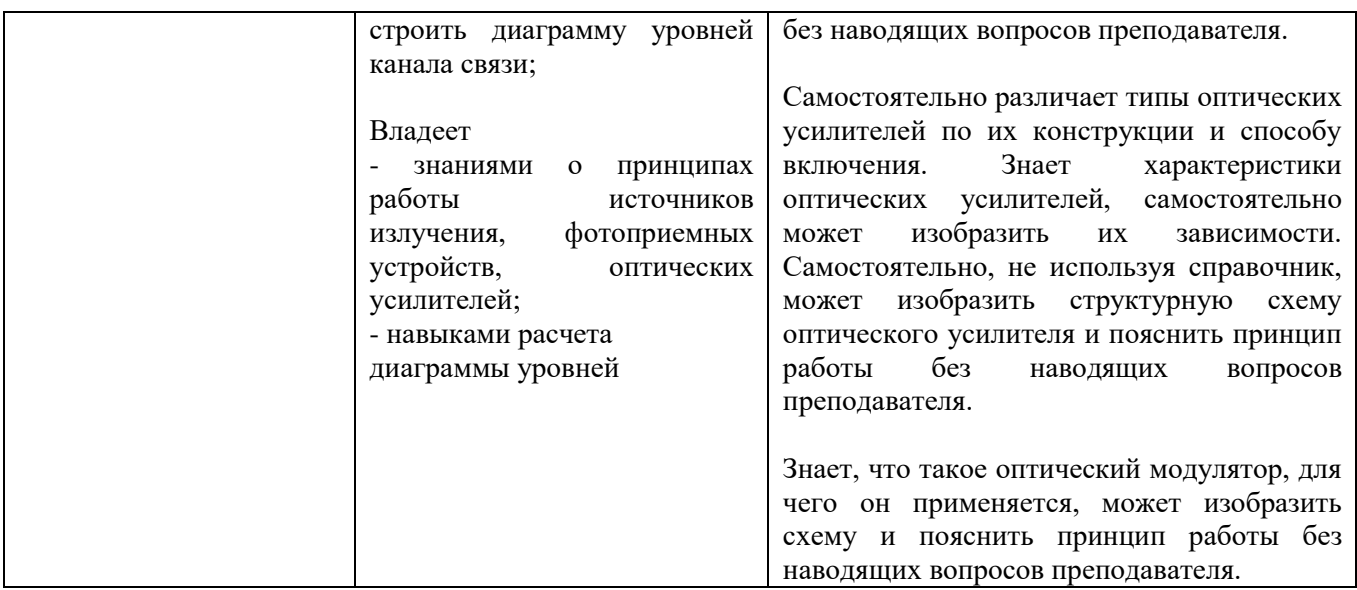

## **Шкала оценивания.**

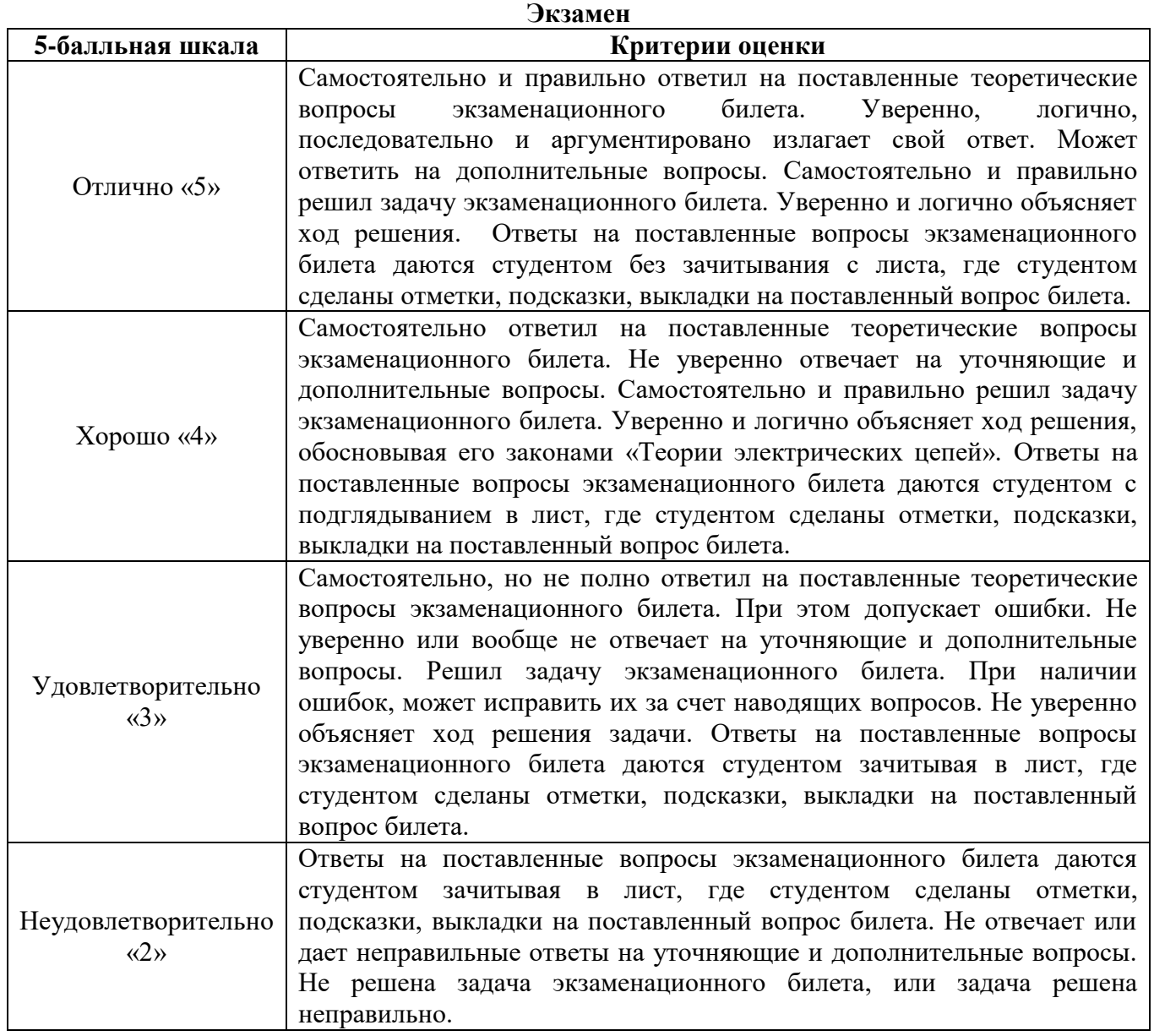

### **3. Методические материалы, определяющие процедуры оценивания по дисциплине**

## **3.1. В ходе реализации дисциплины используются следующие формы и методы текущего контроля**

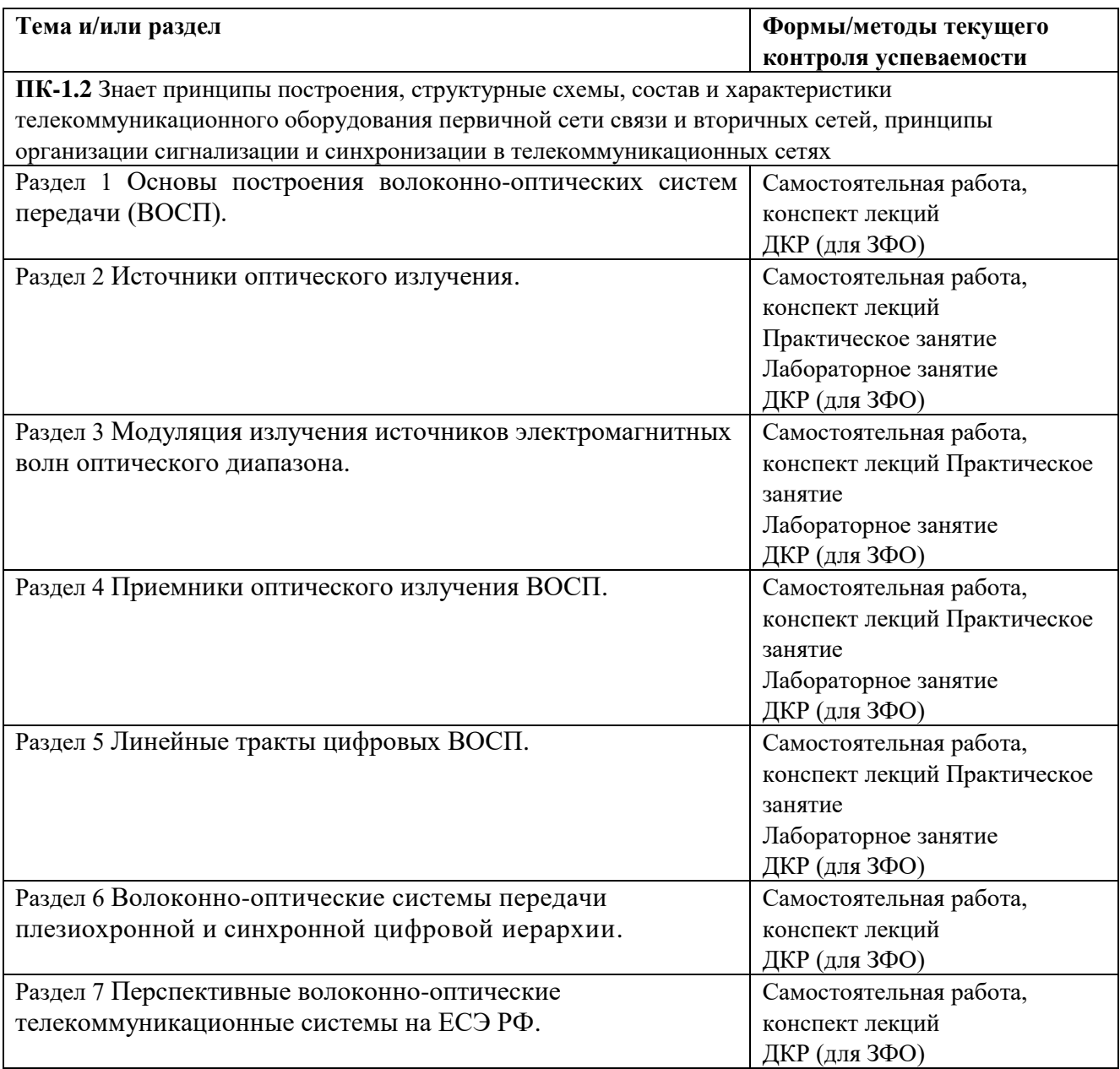

#### **3.2. Типовые материалы текущего контроля успеваемости обучающихся**

*ПК-1 Способен к проведению профилактических работ на оборудовании связи*

## **Конспект лекции на тему «Лазерные диоды»**

Лазер – прибор, генерирующий оптическое когерентное излучение на основе эффекта вынужденного или стимулированного излучения. (LASER, Light Amplification by Stimulated Emission of Radiation – аббревиатура выражение усиление света вынужденным излучением).

Свойство когерентности излучения лазера предполагает согласованное протекание во времени и пространстве колебательных или волновых процессов. Излучаемая лазером электромагнитная волна называется когерентной, если ее амплитуда, частота, фаза, направление распространения и поляризация постоянны или изменяются упорядоченно.

Процессы переходов между электронными состояниями: поглощение фотонов, спонтанное излучение фотонов и стимулированное излучение фотонов можно связать между собой уравнением Эйнштейна:

$$
B_{12} * N_1 * E(f) = B_{21} * N_2 * E(f) + A_{21} * N2
$$

E(f) - полная энергия фотонов на единицу объема материала; где

 $A_{21}$  – коэффициент, определяемый вероятностью спонтанного перехода в единицу времени с уровня  $E_C$  на vровень  $E_v$ :

 $B_{21}$  и  $B_{12}$  – коэффициенты, определяемые вероятностью вынужденного перехода электронов с энергетического уровня Е<sub>с</sub> на Е<sub>у</sub> и наоборот; таким образом, произведение B<sub>12</sub>E(f) характеризует вероятность поглощения, а произведение  $B_{21}E(f)$  – вероятность вынужденного излучения;

N1 и N2 - число возбужденных электронов на уровнях Е<sub>V</sub> и Е<sub>С</sub>.

Физический смысл уравнения Эйнштейна можно представить так: левая часть определяет поглощение энергии внешнего фотонного поля в единицу времени, а правая - полную энергию, выделяемую в веществе в виде стимулированного и спонтанного излучения.

При прохождении волны через среду, в единице объема которой N1 электронов находятся в энергетическом состоянии E<sub>V</sub> и N2 электронов в состоянии E<sub>C</sub> она может поглощаться или усиливаться. В условиях термодинамического равновесия населённость нижнего уровня  $N_l$  всегда больше населённости верхнего  $N<sub>2</sub>$ . Поэтому волна теряет больше энергии, чем приобретает, то есть имеет место поглощение света.

Для того чтобы процессы СТИ преобладали над поглощением необходимо выполнить условие:

$$
\frac{CTM}{IIOTJ} = \frac{B_{21}N_2E(f)}{B_{12}N_1E(f)} = \frac{B_{21}N_2}{B_{12}N_1} > 1
$$

При одинаковых В<sub>21</sub> и В<sub>12</sub> должны быть созданы условия инверсной населенности энергетических уровней  $N2 > N1$ , что трактуется как необходимость возбуждения электронов. При  $N_2 > N_1$  вынужденные переходы  $E_c \to E_v$ преобладают и поставляют в световую волну больше энергии, чем теряется в результате переходов  $E_v \to E_c$ . Излучаемые в результате вынужденных переходов волны по частоте, направлению распространения, поляризации и фазе тождественны первичной волне и, следовательно, когерентны друг другу. Именно когерентность вынужденного излучения приводит к усилению световой волны в среде с инверсией населённостей, а не просто к дополнительному излучению новых волн.

Среду с инверсией населённостей какой-либо пары уровней, способную усиливать излучение, обычно называют активной или лазерной. Процесс возбуждения среды с целью выполнения условия  $N_2 > N_1$  – называется накачкой, а внешний источник возбуждения - источником накачки.

В полупроводниках активную среду возможно создавать:

инжекцией носителей тока через электронно-дырочный переход; 1)

 $2)$ оптическим возбуждением

В технике оптических систем связи источником накачки полупроводниковых материалов является источник электрического тока.

Из соотношения

$$
\frac{CTM}{CTM} = \frac{B_{21}N_2E(f)}{A_{21}N_2} = \frac{B_{21}E(f)}{A_{21}} > 1
$$

Видно, что для преобладания СТИ над СПИ необходимо получить высокую концентрацию фотонов в веществе.

В лазерах в качестве области пространства, в которой происходит увеличение энергии фотона в единице объема за счет стимулированного излучения (E(f)>1) используется оптический резонатор (рисунок 1).

Простейшим оптическим резонатором является резонатор Фабри - Перо. Его конструкция представляет два расположенных параллельно друг другу зеркала, выполненных на основе отполированных граней полупроводникового кристалла.

Исходя из вышеотмеченного, можно сделать вывод о структуре лазера (рисунок 2). При малых токах накачки в активной области, подобно СИД, возникает спонтанное излучение. При этом активная область излучает спонтанные фотоны (СПФ) во все стороны и большая часть эту область покидает. Часть фотонов спонтанного излучения отразятся от зеркала РФП и пройдут строго в плоскости активной области к противоположному зеркалу.

Спонтанное излучение одного из возбуждённых атомов активной среды (т. е. атома, находящегося на уровне  $E_c$ ), прежде чем оно выйдет из объёма V, может вызвать вынужденные переходы других возбуждённых атомов и вследствие этого усилится.

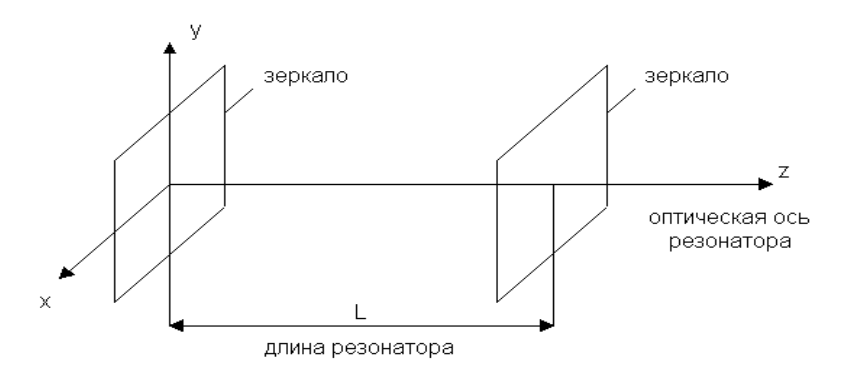

Рисунок 1 - Резонатор Фабри-Перо

Усиление зависит от пути, проходимого волной в среде, то есть от направления. Если поместить активную среду в простейший оптический резонатор, то в наиболее благоприятные условия попадает волна, распространяющаяся вдоль его оси.

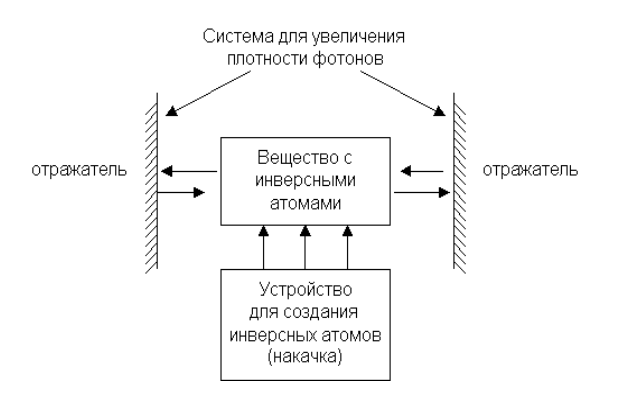

Рисунок 2 - Общая структура лазера

Фотоны, сталкиваясь с электронами, отдают им кванты энергии. Получив дополнительную энергию, некоторые электроны, находящиеся на энергетических уровнях в зоне проводимости, рекомбинируют с дырками валентной зоны. Вновь возникают фотоны, но в отличие от спонтанных, они являются стимулированными (СТФ). Когерентные волны, распространяясь вдоль оси резонатора, будут отражаться от зеркал перпендикулярно их поверхности, и интерферировать между собой.

*Интерференцией волн* называется явление наложения волн, при котором происходит устойчивое во времени их взаимное усиление в одних точках пространства и ослабление в других в зависимости от отношения между фазами этих волн. Интерферировать могут только когерентные волны, которым соответствуют колебания, совершающиеся вдоль одного и того же или близких направлений.

Длина резонатора выбирается такой, чтобы на ней укладывалось целое число полуволн:

$$
L = \frac{\lambda}{2} * q
$$
,  $\text{где } q = 1, 2, \dots$  -  $\text{число получолн}$ 

В результате каждого «прохода» интенсивность волны увеличивается, так как число СТФ растет лавинообразно, а поскольку число электронно-дырочных пар в единице объема, не меняется, стимулированное излучение начинает преобладать над спонтанным. При некотором пороговом токе накачки спонтанное излучение окончательно подавляется, в резонаторе устанавливается стоячая волна, а сквозь полупрозрачные зеркала выходит поток когерентного излучения. Этот режим называют режимом генерации лазера.

В резонаторах могут возбуждаться колебания только определенных длин волн и определенной структуры, образующие стоячую волну. Частоты этих колебаний называются резонансными или собственными частотами резонатора, а колебания модами резонатора. Резонатор лазера для системы оптической связи должен быть сконструирован таким образом, чтобы в нем сохранялось небольшое число мод, а остальные должны гаситься. Для этого резонаторы делаются открытыми.

Конструкция ЛД Фабри-Перо (FP) с двойной гетероструктурой приведена на рисунке 3. При изменении величины тока накачки в лазере происходит изменение спектрального состава, что при модуляции тока накачки информационным сигналом приводит к динамическому уширению спектра и перескоку максимальной мощности излучения с одних мод на другие.

Широкий спектр лазерных мод затрудняет процесс передачи информационных сигналов по волоконнооптическим линиям связи из-за дисперсии импульсов оптической мощности. Для преодоления этой проблемы разработаны различные конструкции одномодовых лазеров. Чаще других применяют лазеры типа РОС (DFB).

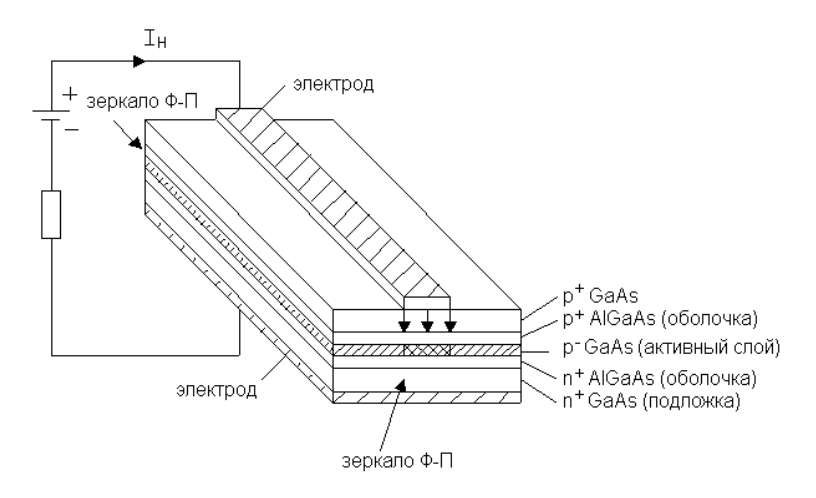

Рисунок 3 - Конструкция лазера с резонатором Фабри-Перо

В отличие от лазеров Фабри-Перо в лазерах РОС положительная обратная связь, необходимая для генерации лазерного излучения, создается не за счет зеркал, локально расположенных на торцах резонатора, а образуется внутри самого лазера. В лазерах РОС такая связь возникает благодаря распределенной структуре под названием "гофр". Это граница между резонатором и другим диэлектрическим слоем (рисунок 4). Резонатор образован между подложкой n+ InP p+InGaAsP. Гофр представляет собой фазовую решетку (оптический фильтр) с очень высокой разрешающей способностью.

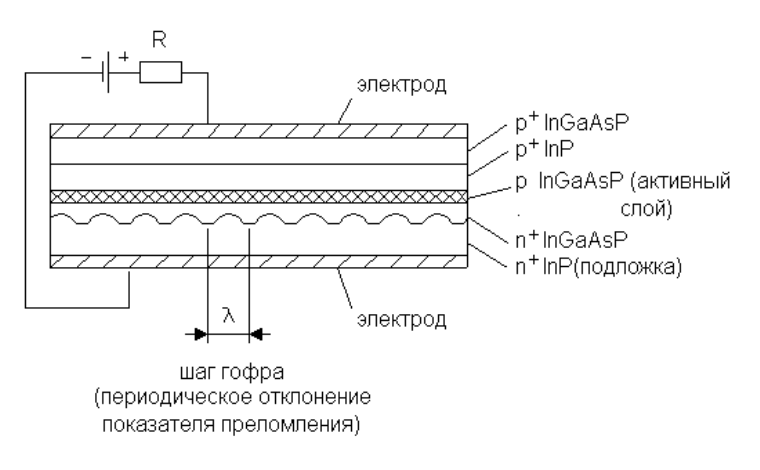

Рисунок 4 - Структура лазера РОС

Для повышения мощности излучения в одномодовый лазер РОС может быть встроено с одного из торцов зеркало.

В РОС-лазерах положительная обратная связь по фотонам обеспечивается рассеянием на неоднородностях образующих дифракционную решетку. *Дифракция* – совокупность явлений, наблюдаемых при распространении света в среде с резкими неоднородностями и связанных с отклонениями от законов геометрической оптики. Перераспределение интенсивности, возникающее вследствие суперпозиции волн, возбуждаемых когерентными источниками, расположенными непрерывно – дифракция волн (конечным числом дискретных когерентных источников - интерференция).

В результате дифракции на решетке останутся только моды, длина волны которых кратна периоду решетки, так как для этих типов волн наблюдается синфазное сложение волн дифракции. То есть периодическая структура способна обеспечить селекцию мод и одномодовый режим генерации.

Частота генерации соответствующая длине волны Брэгга:

$$
f = f \circ \pm \left(1 + \frac{1}{2}\right) \frac{c}{n_s L},
$$

где L – длина активного слоя с гофром, с – скорость света в свободном пространстве.

Отличительной особенностью РБО-лазеров (DBR) является то, что в них периодическая структура вынесена за пределы активной области.

В последние годы повышенный интерес разработчиков ВОСП вызывают «викселы» - полупроводниковые лазеры с вертикальным резонатором (VCSEL – vertical-cavity surface-emitting lasers). В таких лазерах (рисунок 5) резонатор образован двумя объемными дифракционными решетками Брэгга и излучение генерируется в направлении, перпендикулярном плоскости подложки, являющейся основанием гетеро- и квантоворазмерных слоев полупроводников.

Благодаря сверхкороткой длине резонатора, викселы генерируют на одной продольной моде, при этом диаметр выходного пучка лазера достигает 20-30 мкм, что позволяет осуществлять его эффективную фокусировку в одномодовое волокно. Пороговый ток викселов крайне мал – до 2-5 мА, мощность излучения около 1 мВт. Приложением электрического поля в направлении оси резонатора в некоторых (консольных) вариантах VCSEL удается осуществлять плавную перестройку длины волны генерации в полосе длин волн 1530 – 1560 нм. Это создает возможность эффективного применения викселов в перспективных ВОСП со спектральным уплотнением (WDM и DWDM). Однако, технология изготовления таких лазеров для длин волн 1500–1610 нм (Long Wave-VCSEL, LW-VCSEL) еще недостаточно отработана из-за сложности изготовления зеркал лазера, поэтому они пока менее распространены.

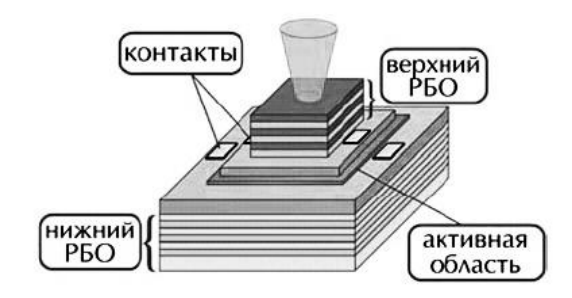

Рисунок 5 – Лазер с вертикальными резонаторами (VCSEL)

#### **ЛАБОРАТОРНАЯ РАБОТА**

#### **Исследование основных характеристик источников излучения**

#### **1 Цель работы:**

1.1. Экспериментальное измерение основных характеристик источников излучения.

1.2. Сравнение характеристик лазерного диода и светоизлучающего диода.

1.3. Изучить конструкцию источников излучения, используемых в ВОСП.

#### **2 Подготовка к работе:**

2.1. Изучить теоретический материал, относящийся к данной работе по литературе, конспекту лекций, методическим указаниям к настоящей лабораторной работе.

2.2. Для самопроверки готовности к выполнению работы сформулировать ответы на контрольные вопросы допуска к работе.

2.2.1 Какие источники излучения применяются в ВОСП?

2.2.2 Какие требования предъявляются к источникам излучения?

2.2.3 Основные характеристики источников излучения?

2.2.4 С какой целью в состав передающего оптического модуля вводятся термодатчик и терморегулятор?

2.3. Пользуясь таблицей 2, определите полупроводниковый материал, из которого можно изготовить источник излучения с заданной длиной волны  $\lambda$ .

Исходные данные см. в таблице 1. Вариант определяется последней цифрой порядкового номера в журнале. 2.4. Подготовить бланк отчета

Таблица 1 - Исходные данные по вариантам

| -------------- |   |      |                       |                |                         |   |   |                        |                               |                        |
|----------------|---|------|-----------------------|----------------|-------------------------|---|---|------------------------|-------------------------------|------------------------|
| пиан.<br>Dø    |   |      |                       |                |                         |   |   |                        |                               |                        |
| <b>MKM</b>     | . | $ -$ | $\sim$ $\sim$<br>v.v. | $ -$<br>$\sim$ | $\Omega$ $\sim$<br>∪.∪≂ | . | . | $ -$<br>$\overline{1}$ | $\sim$ $\sim$<br>$v_{1}v_{2}$ | $ -$<br>. . <i>.</i> . |

Таблица 2 - Материалы для изготовления источников излучения

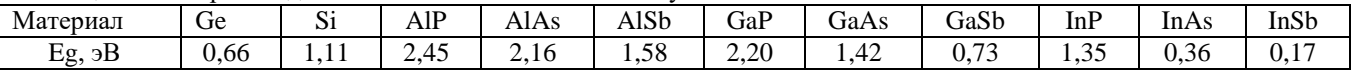

#### **3 Основное оборудование:**

3.1 Учебная лабораторная установка «Модель оптического линейного тракта» (1шт.);

3.2 Персональный компьютер.

#### **4 Порядок выполнения работы:**

4.1. Изучить приложение к данной лабораторной работе.

4.2. Используя учебную лабораторную установку «Исследование характеристик оптических источников и фотодиодов» экспериментально исследовать ватт-амперную характеристику светоизлучающего диода.

При измерении используются следующие элементы (рисунок 1):

-электронный блок «*Блок питания излучателя БПИ»*;

-электронный блок «*Фотоприемник»*;

-светоизлучающий диод СД;

-фотодиод ФД2;

4.2.1 Подключить светоизлучающий диод СД с помощью соединительного кабеля к БПИ. Соединение осуществляется с помощью разъема, блочная часть которого расположена на лицевой панели.

4.2.2 Установить:

-ручку потенциометра регулировки тока накачки на лицевой панели БПИ в крайнее положение против часовой стрелки;

-кнопочный переключатель пределов изменения тока накачки – в положение 50 мА.

4.2.3 Включить тумблер «сеть» на лицевой панели блока БПИ. При этом загорается его подсветка.

4.2.4 Подключить фотоприемник ФД2 с помощью соединительного кабеля к электронному блоку «Фотоприемник». Соединение осуществляется с помощью разъема, блочная часть которого расположена на лицевой панели. Установить кнопочный переключатель выбора пределов измерения оптической мощности в положение 1 (максимальная чувствительность).

4.2.5 Произвести измерения ватт-амперной характеристики СИД. Измерения проводить изменяя I<sub>n</sub> с шагом изменения, согласно таблице 3. Данные измерений занести в таблицу 3.

| $1$ absiming $3 - 1$ co $\frac{1}{2}$ and $\frac{1}{2}$ are negatively become but if |     |     |      |  | amnophon <i>raparticipholinan</i> note minitob hour point. |    |    |                  |               |    |      |                    |                   |
|--------------------------------------------------------------------------------------|-----|-----|------|--|------------------------------------------------------------|----|----|------------------|---------------|----|------|--------------------|-------------------|
| $I_{\rm H}$ (MA)                                                                     | U.J | ر…∠ | ر. ر |  | 10                                                         | 20 | 23 | $\bigcap$<br>ر ر | 255<br>ر در ب | 26 | 26,5 | $\mathcal{L}$<br>∠ | $\sim$<br>ر ، این |
| $P$ (от.ед.)                                                                         |     |     |      |  |                                                            |    |    |                  |               |    |      |                    |                   |
| СИД                                                                                  |     |     |      |  |                                                            |    |    |                  |               |    |      |                    |                   |
| $P$ (от.ед.)                                                                         |     |     |      |  |                                                            |    |    |                  |               |    |      |                    |                   |
| ЛД                                                                                   |     |     |      |  |                                                            |    |    |                  |               |    |      |                    |                   |

Таблица 3 - Результаты исследования ватт - амперной характеристики источников излучения

4.2.6 Установить ручку потенциометра регулировки тока накачки на лицевой панели БПИ в крайнее положение против часовой стрелки.

4.3. Используя учебную лабораторную установку «Исследование характеристик оптических источников и фотодиодов» экспериментально исследовать ватт-амперную характеристику лазерного диода.

При измерении используются следующие элементы (рисунок 1):

-электронный блок «*Блок питания излучателя БПИ»*;

-электронный блок «*Фотоприемник»*;

-лазерный диод ЛД2;

-фотодиод ФД1;

-поляризатор П1.

4.3.1 Подключить лазерный диод ЛД2 с помощью соединительного кабеля к БПИ. Соединение осуществляется с помощью разъема, блочная часть которого расположена на лицевой панели. Установить кнопочный переключатель пределов изменения тока накачки – в положение 50 мА.

4.3.2 Подключить фотоприемник ФД1 с помощью соединительного кабеля к электронному блоку «Фотоприемник». Соединение осуществляется с помощью разъема, блочная часть которого расположена на лицевой панели. Установить кнопочный переключатель выбора пределов измерения оптической мощности в положение 1 (максимальная чувствительность).

4.3.3 С помощью потенциометра тока накачки установить его значение, равное 25 мА.

4.3.4 Вращением поляризатора, расположенного между ЛД2 и ФД1 установить стрелку измерительного прибора «Оптическая мощность» на отметку 1.

4.3.5 Произвести измерения ватт-амперной характеристики ЛД. Измерения проводить изменяя I<sub>u</sub> с шагом изменения, согласно таблице 3. Данные измерений занести в таблицу 3.

4.3.6 Установить ручку потенциометра регулировки тока накачки на лицевой панели БПИ в крайнее положение против часовой стрелки, отжать кнопочный переключатель пределов изменения тока накачки, выключить тумблер «сеть» на лицевой панели блока БПИ, отключить соединительный кабель от БПИ.

4.3.7 Отжать кнопочный переключатель выбора чувствительности на электронном блоке «Фотоприемник», выключить тумблер «сеть» на лицевой панели блока, отключить соединительный кабель от блока «Фотоприемник».

4. 4.Произвести обработку результатов измерений.

4.4.1.По измеренным значениям построить зависимость оптической мощности Р в относительных единицах от тока накачки I., для ЛЛ и СИД.

4.4.2. По построенным зависимостям определить:

-значения токов ЛД2 и СД, соответствующие началу генерации излучения;

-значение порогового тока I<sub>n1</sub> соответствующее излому ватт-амперной характеристики лазерного диода;

-качественные отличия ватт-амперных характеристик ЛД2 и СД.

4.5. Используя программное обеспечение лабораторной работы «Исследование характеристик источников излучения» получить допуск к исследованию.

4.5.1 Произвести исследование основных характеристик источников излучения:

1) ватт-амперной характеристики (ВАХ) светоизлучающего диода (СИД) и полупроводникового лазера (ППЛ) при двух температурах:

2) диаграммы направленности СИД и ППЛ;

3) спектральной характеристики СИД и многомодового и одномодового ППЛ.

4.5.2. Изучить:

1) конструкцию СИД;

 $2)$ конструкцию ППЛ.

4.6 Оформить отчет.

#### 5 Контрольные вопросы:

5.1 Чем отличается когерентный источник излучения от некогерентного?

5.2 Чем отличаются конструкции и характеристики торцевого и поверхностного СИД?

5.3 Чем отличается лазер от СИЛ?

5.4 Какие типы лазеров используются в ВОСП?

5.5 Что показывает диаграмма направленности излучения СИД и лазера?

5.6 Укажите достоинства и недостатки СИД и лазера.

#### 6 Содержание отчета:

6.1. Цель работы.

6.2. Ответы на вопросы допуска к работе.

6.3. Результаты выполнения задания по пункту 2.3.

6.4. Таблица результатов измерения ВАХ источников излучения. Графики ВАХ.

6.5 Результаты выполнения задания по пункту 4.4.2.

6.6 График ВАХ СИД для двух температур.

6.7 График ВАХ ППЛ для двух температур.

6.8. Диаграмма направленности СИД.

6.9. Диаграмма направленности ППЛ.

7.10. Схема измерительной установки для снятия спектральной характеристики источников.

6.11. Спектральная характеристика СИД.

6.12 Спектральная характеристика многомодового лазера. Результаты расчета параметров.

6.13 Спектральная характеристика одномодового лазера. Результаты расчета ширины спектра.

6.14. Ответы на контрольные вопросы.

6.15 Вывод по работе.

#### ПРАКТИЧЕСКОЕ ЗАНЯТИЕ

#### Расчет параметров приемного оптического модуля

#### 1 Цель работы:

1.1 Освоение методики расчета параметров приемного оптического модуля.

#### 2 Подготовка к работе:

2.1 Изучить конструкцию и основные параметры приемных оптических модулей ВОСП по литературе и конспекту лекций.

3 Залание:

Определите полосу пропускания и отношение сигнал/шум для фотоприемного устройства, содержащего интегрирующий (ИУ) или трансимпедансный усилитель и фотодетектор (ЛФД или p-i-n). Исходные данные по вариантам приведены в таблицах 1 и 2.

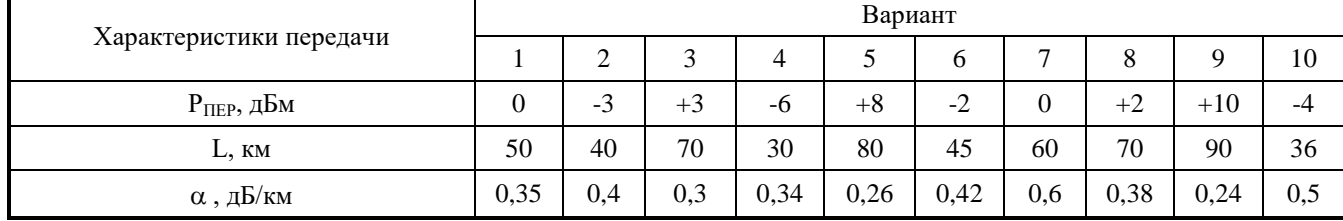

Таблица 1 - Исходные данные (характеристики передачи)

|                          | Вариант |          |        |        |        |        |        |      |      |        |  |
|--------------------------|---------|----------|--------|--------|--------|--------|--------|------|------|--------|--|
| Характеристики передачи  | 11      | 12       | 13     | 14     | 15     | 16     | 17     | 18   | 19   | 20     |  |
| $P$ <sub>ПЕР</sub> , дБм | 0,5     | $-3,5$   | $+3,5$ | $-6,5$ | $+4.5$ | $-2,5$ | $-0.5$ | -2   | - 1  | $-2,5$ |  |
| L, KM                    | 50      | 40       | 70     | 30     | 80     | 45     | 60     | 70   | 90   | 36     |  |
| $\alpha$ , д $\beta$ /км | 0,35    | $_{0,4}$ | 0,3    | 0,34   | 0,26   | 0,42   | 0,6    | 0,38 | 0,24 | 0,5    |  |

Таблица 2 - Исходные данные (характеристики ФПУ)

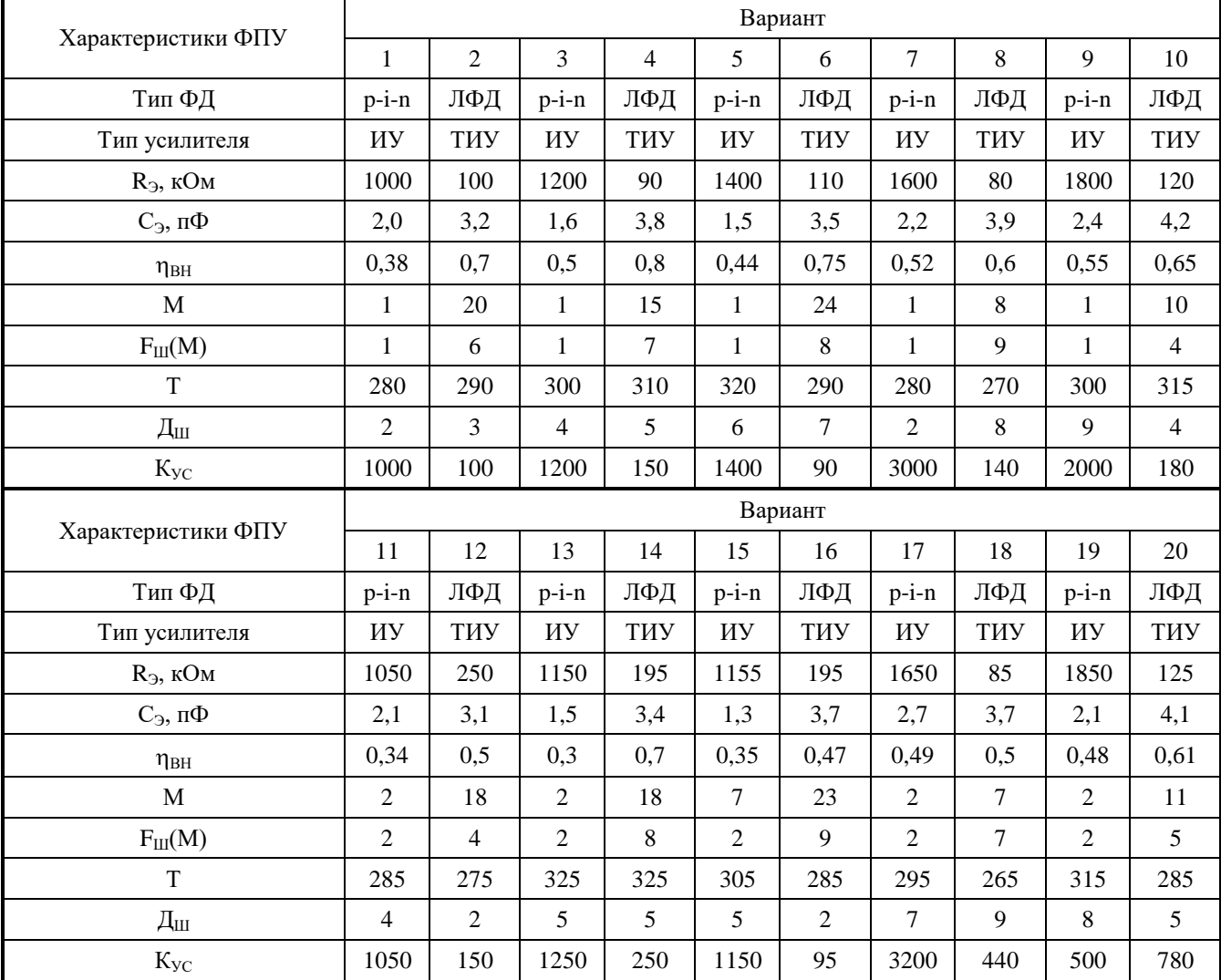

#### **4 Контрольные вопросы:**

4.1 Чем отличается прямое фотодетектирование от фотодетектирования с преобразованием?

4.2 Какие функциональные блоки входят в схему фотоприемного устройства (ФПУ) с прямым детектированием?

4.3 Какие виды предварительных усилителей применяются в фотоприемных устройствах?

4.4 Из каких элементов состоит входная цепь фотоприемного устройства с прямым детектированием?

4.5 Как устроена входная цепь фотоприемного устройства детектирования с преобразованием?

4.6 Как соотносятся между собой электрическая и оптическая полосы частот пропускания ФПУ?

4.7 Чем определяется величина соотношения сигнал/шум на выходе ФПУ?

4.8 Каким образом выполняется противошумовая коррекция в ФПУ?

4.9 Что представляет собой квантовый предел фотодетектирования?

4.10 Чем отличается гомодинный прием сигнала от гетеродинного в ФПУ с преобразованием?

4.11 Что используется для восстановления цифрового сигнала после ФПУ?

#### **5 Методические рекомендации:**

Для решения задачи необходимо внимательно изучить конспект лекций по данной тематике.

Полоса частот усиления ФПУ с ИУ ограничена полосой пропускания входной цепи ФПУ и находится из соотношения (4.1):

$$
\Delta F_{\text{HV}} = \frac{1}{2\pi \cdot R_3 \cdot C_3} \tag{1}
$$

Полоса частот усиления ФПУ с ТИУ ограничена полосой пропускания усилителя и находится из соотношения (4.2):

$$
\Delta F_{\text{THY}} \le \frac{\text{KVC}}{2\pi \cdot \text{R}_3 \cdot \text{C}_3} \tag{2}
$$

Фототок детектора создается падающей оптической мощностью и зависит от типа фотодетектора. Величина фототока вычисляется из соотношений (4.3) и (4.4).

$$
I_{\Phi} = P_{\text{IPP}} \frac{e \cdot \eta_{\text{BH}} \cdot M}{h \cdot f}, \tag{3}
$$

$$
P_{\text{IP}} = P_{\text{IPD}} \cdot 10^{-0,1(\alpha L)},
$$
\n(4)

где h - постоянная Планка;

е - заряд электрона;

п<sub>вн</sub> - внутренняя квантовая эффективность;

М - коэффициент умножения ЛФД;

Р<sub>ПР</sub> - мощность сигнала на прием;

Р<sub>ПЕР</sub> – мощность сигнала на передаче;

α - километрическое затухание оптоволокна;

L - длина кабельной линии.

Для вычисления основных шумов ФПУ, а это квантовый и тепловой шумы, необходимо воспользоваться соотношениями (4.5) и (4.6):

 $470 \text{ m}$ 

$$
P_{\text{III.KB.}} = 2e \times M^2 \times I_{\Phi} \times \Delta F \times F_{\text{III}}(M),\tag{5}
$$

$$
P_{\text{IIT}} = \frac{4K I}{R_3} \cdot \Delta F \cdot D_{\text{II}} \tag{6}
$$

 $\rm K=1,38$ \* 10 $^{-23}$ Дж/к — постоянная Больцмана. где

Отношение сигнал/шум вычисляется из соотношения (7):

$$
\text{C/III} = \frac{I_{\phi}}{\sqrt{\left(2e \cdot F_{\text{III}} \left(M\right) \cdot I_{\phi} + \frac{4KT}{R_{\phi} \cdot M^{2}} \cdot D_{\text{III}}\right) \cdot \Delta F}}
$$
\n(7)

#### 6 Содержание отчета:

6.1 Цель работы.

6.2 Задание и исходные данные.

6.3 Расчет параметров приемного оптического модуля, формулы.

6.4 Графики, полученные при выполнении индивидуальных заданий (график импульса на фоне шума).

6.5 Структурная схема приемного оптического модуля.

6.6 Выводы по работе.

6.7 Ответы на контрольные вопросы.

#### 3.3. Типовые материалы для проведения промежуточной аттестации обучающихся

ПК-1 Способен к проведению профилактических работ на оборудовании связи

#### Примерные вопросы к экзамену

1) Обобщенная структурная схема ВОСП. Классификация ВОСП. Основные характеристики ВОСП.

2) Свойства полупроводниковых материалов. Материалы для изготовления источников, приемников оптического излучения и волноводов.

3) Классификация оптических волокон. Затухание ОВ. Дисперсия ОВ.

4) Лучевой принцип распространения электромагнитной энергии по двухслойному и градиентному волокнам.

5) Оптические кабели. Конструкция ОК. Классификация ОК.

6) Требования к источникам излучения. Принцип действия когерентных и некогерентных источников оптического излучения.

7) Источники света. Требования к материалу ИС. Расчет длины волны излучения.

8) Светоизлучающие диоды. Структура СИД, конструкции СИД. Характеристики СИД.

9) Лазерные диоды. Конструкции ЛД. Принцип действия лазерного диода с резонатором Фабри-Перо. Характеристики ЛД (ватт-амперная, диаграмма направленности, спектр излучения, срок службы). Расчет параметров многомодового лазера.

10) Лазерные диоды. Классификация ЛД. Принцип действия лазерного диода с распределенной обратной связью.

11) Структурная схема ПОМ. Характеристики.

12) Фотодетекторы ВОСП. Фотодиоды типа p-i-n, распределение напряженности электрического поля. Принцип действия полупроводникового p-i-n фотодиода. Характеристики ФД.

13) Структура ЛФД. Принцип действия лавинного фотодиода. Распределение электрического поля. Коэффициент лавинного умножения. Шумы фотодиодов.

14) Усилители фотоприемных устройств. Схемы включения фотодиодов.

15) Приемные оптические модули. Методы фотодетектирования (прямое детектирование и детектирование с преобразованием). Основные характеристики ПрОМ.

16) Структурная схема ПрОМ с прямым фотодетектированием.

17) Модуляция излучения источников. Классификация видов модуляции. Принцип прямой модуляции. Типы оптических модуляторов. Принцип действия ЭОМ на основе ячейки Поккельса и интерферометра Маха-Зендера.

18) Требования к линейным сигналам оптических систем передачи. Классификация кодов и их характеристики. Анализ и сравнение кодов. Алгоритмы формирования сигналов в линейных кодах ВОСП класса mBnB, 1В2В, коды со вставками.

19) Линейный тракт ВОСП. Типы оптических ретрансляторов.

20) Структурная схема линейного тракта цифровой ВОСП, назначение узлов и требования к ним.

21) Структурная схема и принцип действия ретранслятора ВОСП-регенератора.

22) Принцип оптического усиления. Классификация оптических усилителей (ОУ). ВОУ на основе редкоземельных элементов: конструкция, принцип действия, схема оптического ретранслятора на эрбиевом усилителе.

23) Факторы, ограничивающие дальность связи. Определение длины регенерационного участка одноволновой ВОСП.

24) Методы уплотнения волоконно-оптических линий связи.

25) Спектральное уплотнение. Достоинства этого метода.

#### **Типовые задачи**

1. Определить оптические потери в волоконно-оптической системе с длиной секции L=94 км, работающей на длине волны 1550 нм. В расчете учесть оптические потери в неразъемных и разъемных соединениях.

2. Для информационной последовательности 100001101101010011110, показать временные графики линейных кодов NRZ, RZ и 5В6В.

3. Определить необходимость установки компенсаторов дисперсии на участке ВОЛС протяженностью 120 км, если система работает по одномодовому волокну ITU-T G.652 на длине волны 1550 нм. Рекомендованная суммарная хроматическая дисперсия МСЭ-Т на пролет 120 км составляет 180 пс/км.

4. Определить количество оптических мод многомодового лазера с резонатором Фабри-Перо, если длина резонатора L = 250 мкм, показатель преломления n = 3,9, центральная длина волны  $\lambda_0$ =0,42 мкм, ширина полосы излучения  $\Delta\lambda$ =40 нм.

5. Определить максимальную длину оптической линии связи, если мошность лазерного диода  $P_{mn}$  $= +5$  дБм, чувствительность фотодиода  $P_{\phi\eta} = -28$  дБм, система работает на длине волны 1310 нм по одномодовому волокну стандарта ITU-T G.652. В расчете учесть строительную длину оптического кабеля равной 2 км, потери в сварном соединении 0,05 дБ, потери на оптическом разъеме 0,3 дБ.

6. Определить необходимость установки оптического усилителя на участке ВОЛС протяженностью 150 км, если мощность лазерного диода  $P_{nn}$  = +0 дБм, чувствительность фотодиода  $P_{\phi n}$ = -26 дБм, поглощение оптического сигнала в волокне на один километр  $\alpha_{\text{KM}} = 0.23$  дБ/км. В расчете учесть потри в разъемных и неразъёмных соединениях.

Банк контрольных вопросов, заданий и иных материалов, используемых в процессе процедур текущего контроля и промежуточной аттестации находится в учебно-методическом комплексе дисциплины и/или представлен в электронной информационно-образовательной среде по URI: [http://www.aup.uisi.ru.](http://www.aup.uisi.ru/)

### **3.4. Методические материалы проведения текущего контроля и промежуточной аттестации обучающихся**

Перечень методических материалов для подготовки к текущему контролю и промежуточной аттестации:

- 1. Методические указания к выполнению практических занятий. –URL: http://aup.uisi.ru/3724481/
- 2. Методические указания к выполнению лабораторных занятий. –URL: http://aup.uisi.ru/3724485/
- 3. Методические указания к выполнению ДКР. –URL: http://aup.uisi.ru/3725763/
- 4. Пример вопросов для подготовки к экзамену. URL: http://aup.uisi.ru/3724487/